## Business Rules (15)

Business rules consist of 4 components

- $\rightarrow$  Input: Which input values are required for the calculation?
- Condition: When should the calculation be executed?
- Action: How should the calculation be performed?
- Output: What are the result values and where are they stored?

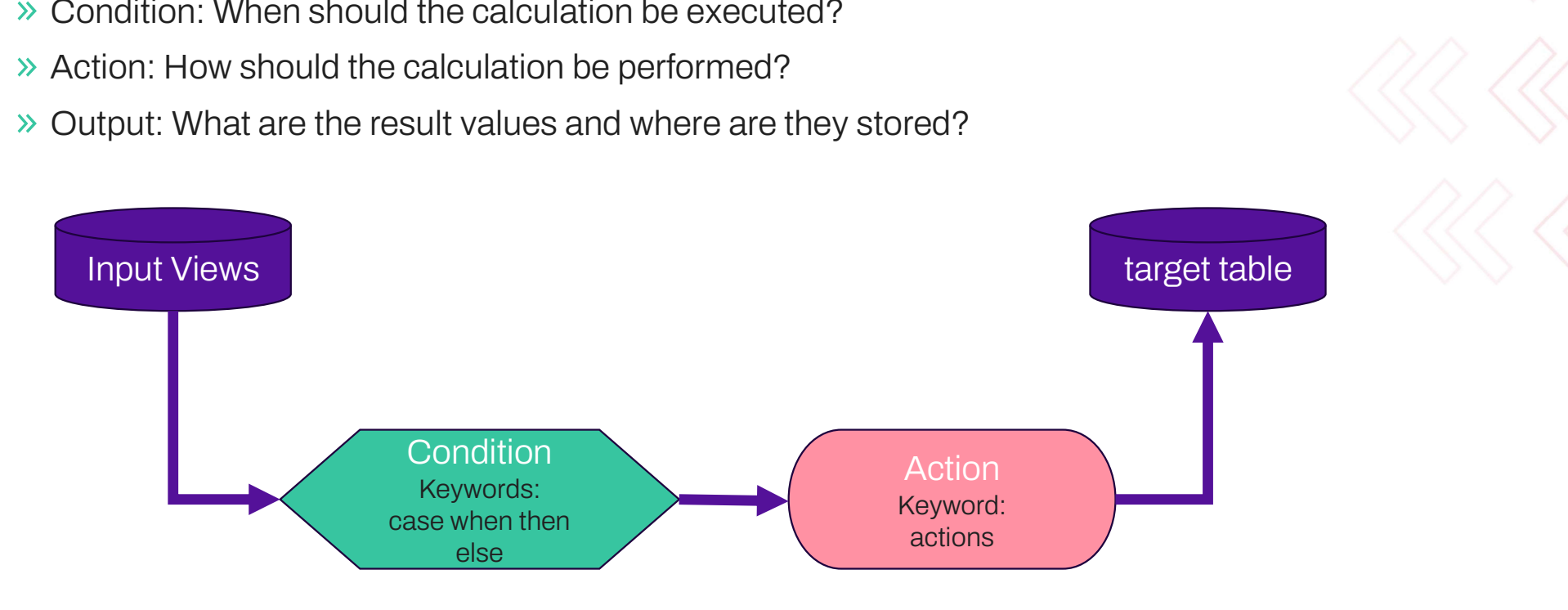

## Business Rules (15)

Example of defining a simple input view for a business rule

- $\rightarrow$  de facto, the modeler only specifies which tables
- $\rightarrow$  the necessary join conditions for the tables, taking into account the bitemporal history, are automatically added by the DVG generator
- $\rightarrow$  If required, the modeler can also use aggregations, database functions, where clauses, business join conditions, etc. in the input view (not included in the example)
- $\rightarrow$  the creation of input views is optimally supported by templates, code completion and validation messages
- $\rightarrow$  the structure of the metadata is based on SOL. as data modelers are generally experienced to working with SQL

```
view PositionsKpi simple
                                                            from hub VaultWebshop.HubPosition alias POS {
                                                                satellites {
                                                                    SatPosition alias POSsat:
                                                                ioins {
Ink VaultWebshop.LinkPosition_Bestellung alias LBest {<br>| link VaultWebshop.LinkPosition_Bestellung alias LBest {
                                                                        \frac{1}{\pi}hub VaultWebshop.HubBestellung alias Best
                                                                                satellites {
                                                                                   SatBestellung alias Bestsat;
                                                                    link VaultWebshop.LinkLieferung alias LLiefer {
                                                                        satellites {
                                                                           SatLieferung alias Liefersat;
                                                            attributes {
                                                               POS.HashKey alias HashKey primaryKey;
```
POSsat. Menge alias Menge any value; POSsat. Preis alias Preis any value: Bestsat.Wunschdatum alias Wunschdatum any value; Bestsat. Rabatt alias Rabatt any value; Liefersat.Lieferdatum alias Lieferdatum any value;

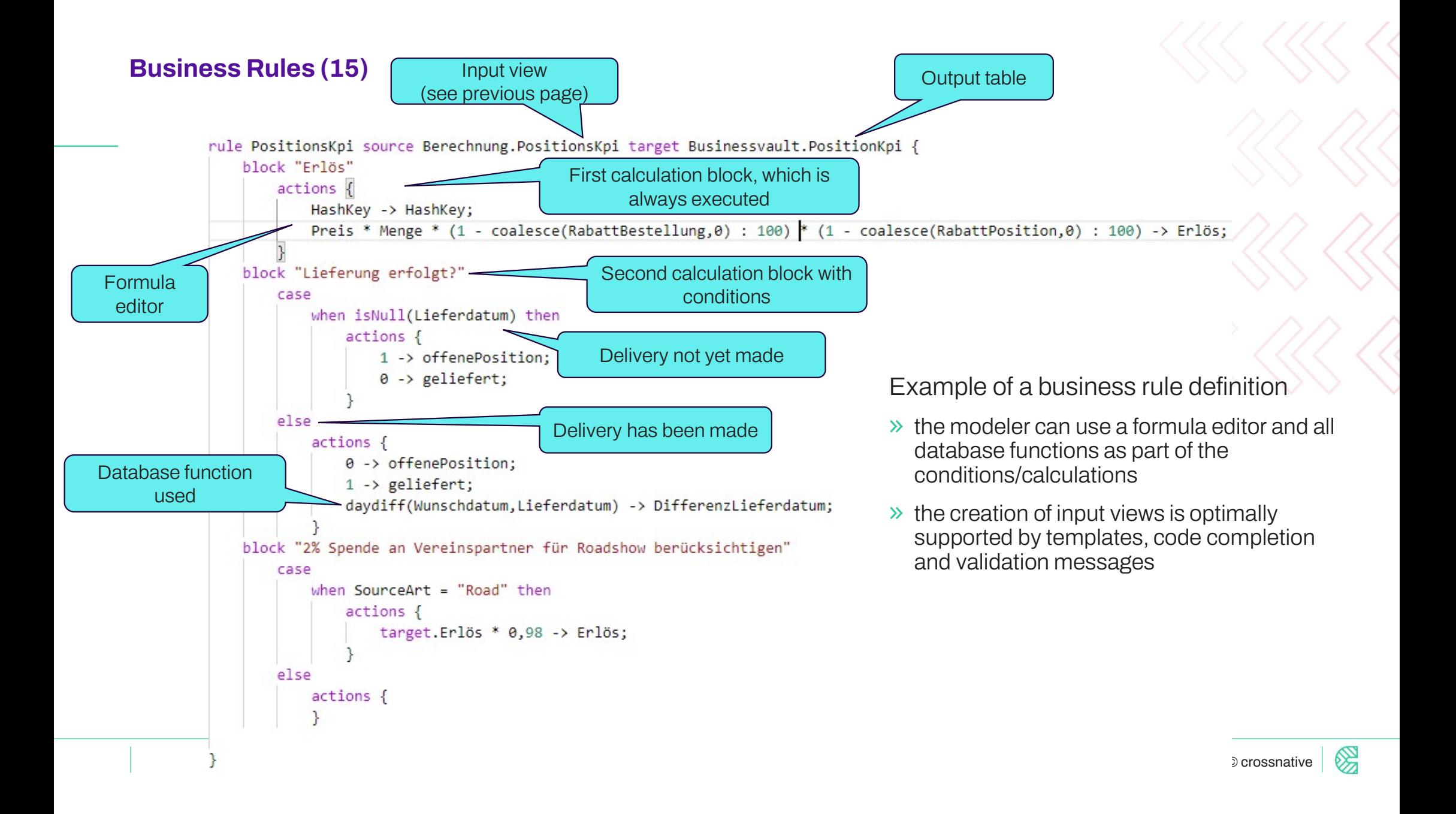